# Root finding

Eugeniy E. Mikhailov

The College of William & Mary

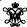

Lecture 05

4 D > 4 D > 4 E > 4 E > E + 9 Q C

Eugeniy Mikhailov (W&M)

Practical Computing

Lecture 05 1 / 1

# Root finding problem

Generally we want to solve the following canonical problem

$$f(x) = 0$$

#### Eugeniy Mikhailov (W&M)

# Root finding problem

Generally we want to solve the following canonical problem

f(x) = 0

Example

 $2\sin(x)-1=0$ 

# Root finding problem

Generally we want to solve the following canonical problem

f(x) = 0

Example

$$2\sin(x)-1=0$$

Often we have a problem which looks slightly different

h(x) = g(x)

ロト 4 回 ト 4 至 ト 4 至 ト 2 - 9 4 (で Lecture 05 - 2/10

| Votes |  |  |  |
|-------|--|--|--|
|       |  |  |  |
|       |  |  |  |
|       |  |  |  |
|       |  |  |  |
|       |  |  |  |
|       |  |  |  |
|       |  |  |  |
|       |  |  |  |
|       |  |  |  |
| Notes |  |  |  |
|       |  |  |  |
|       |  |  |  |
|       |  |  |  |
|       |  |  |  |
|       |  |  |  |
|       |  |  |  |
|       |  |  |  |
|       |  |  |  |
| Notes |  |  |  |
| 10163 |  |  |  |
|       |  |  |  |
|       |  |  |  |
|       |  |  |  |

# Root finding problem

Generally we want to solve the following canonical problem

$$f(x) = 0$$

#### Example

$$2\sin(x)-1=0$$

Often we have a problem which looks slightly different

$$h(x) = g(x)$$

But it is easy to transform to canonical form with

$$f(x) = h(x) - g(x) = 0$$

### Root finding problem

Generally we want to solve the following canonical problem

$$f(x) = 0$$

#### Example

$$2\sin(x)-1=0$$

Often we have a problem which looks slightly different

$$h(x) = g(x)$$

But it is easy to transform to canonical form with

$$f(x) = h(x) - g(x) = 0$$

#### Example

$$3x^3 + 2 = \sin x \rightarrow 3x^3 + 2 - \sin x = 0$$

Notes

# Trial and error method

One can try to get the solution by just guessing with a hope to hit the solution. This is not highly scientific.

## Trial and error method

One can try to get the solution by just guessing with a hope to hit the solution. This is not highly scientific.

However each guess can provide some clues.

| Notes |  |  |
|-------|--|--|
|       |  |  |
|       |  |  |
|       |  |  |
|       |  |  |
|       |  |  |
|       |  |  |
|       |  |  |
|       |  |  |
|       |  |  |
|       |  |  |
|       |  |  |
|       |  |  |
|       |  |  |
|       |  |  |
| Notes |  |  |
| Notes |  |  |
| Notes |  |  |
| Notes |  |  |
| Notes |  |  |
| Notes |  |  |
| Notes |  |  |
| Notes |  |  |
| Notes |  |  |
| Notes |  |  |
| Notes |  |  |
| Notes |  |  |
| Notes |  |  |
| Notes |  |  |
| Notes |  |  |
|       |  |  |
|       |  |  |
|       |  |  |
|       |  |  |
|       |  |  |
|       |  |  |
|       |  |  |
|       |  |  |
|       |  |  |
|       |  |  |

### Trial and error method

One can try to get the solution by just guessing with a hope to hit the solution. This is not highly scientific.

However each guess can provide some clues.

#### A general search algorithm is the following

- make a guess i.e. trial
- make intelligent new guess  $(x_{i+1})$  judging from this trial  $(x_i)$
- ullet continue until  $|f(x_{i+1})| > \varepsilon_f$  and  $|x_{i+1} x_i| > \varepsilon_X$

|                     |                     | < => < => > | E + E + - E | 200    |
|---------------------|---------------------|-------------|-------------|--------|
| niy Mikhailov (W&M) | Practical Computing |             | Lecture 05  | 3 / 10 |
| and error me        | thod                |             |             |        |

Trial and error method

One can try to get the solution by just guessing with a hope to hit the solution. This is not highly scientific.

However each guess can provide some clues.

#### A general search algorithm is the following

- make a guess i.e. trial
- make intelligent new guess  $(x_{i+1})$  judging from this trial  $(x_i)$
- continue until  $|f(x_{i+1})| > \varepsilon_f$  and  $|x_{i+1} x_i| > \varepsilon_X$

#### Example

Let's play a simple game:

- some one think of any number between 1 and 100
- I will make a guess
- you provide me with either "less" or "more" depending where is my guess with respect to your number

How many guesses do I need?

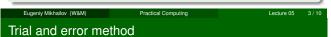

One can try to get the solution by just guessing with a hope to hit the solution. This is not highly scientific.

However each guess can provide some clues.

#### A general search algorithm is the following

- make a guess i.e. trial
- make intelligent new guess  $(x_{i+1})$  judging from this trial  $(x_i)$
- continue until  $|f(x_{i+1})| > \varepsilon_f$  and  $|x_{i+1} x_i| > \varepsilon_X$

#### Example

Let's play a simple game:

- some one think of any number between 1 and 100
- I will make a guess
- you provide me with either "less" or "more" depending where is my guess with respect to your number

How many guesses do I need? At most 7

Eugeniy Mikhailov (W&M) Practical Computing Lecture 05 3/10

## Bisection method pseudo code

Works for any continuous function in vicinity of function root

- ullet make initial bracket for search  $x_+$  and  $x_-$  such that
  - $f(x_+) > 0$
  - $f(x_{-}) < 0$
- loop begins
- make new guess value  $x_g = (x_+ + x_-)/2$
- if  $|f(x_g)| \le \varepsilon_f$  or  $|x_+ x_g| \le \varepsilon_X$

stop we found the solution with desired approximation

- otherwise if  $f(x_g) > 0$  then  $x_+ = x_g$  else  $x_- = x_g$
- continue the loop

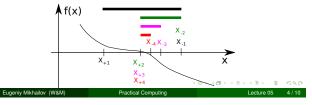

| Notes  |  |  |  |
|--------|--|--|--|
|        |  |  |  |
|        |  |  |  |
|        |  |  |  |
|        |  |  |  |
|        |  |  |  |
|        |  |  |  |
|        |  |  |  |
|        |  |  |  |
|        |  |  |  |
|        |  |  |  |
|        |  |  |  |
|        |  |  |  |
|        |  |  |  |
|        |  |  |  |
|        |  |  |  |
| Notes  |  |  |  |
| Notes  |  |  |  |
|        |  |  |  |
|        |  |  |  |
|        |  |  |  |
|        |  |  |  |
|        |  |  |  |
|        |  |  |  |
|        |  |  |  |
|        |  |  |  |
|        |  |  |  |
|        |  |  |  |
|        |  |  |  |
|        |  |  |  |
|        |  |  |  |
|        |  |  |  |
|        |  |  |  |
| Notes  |  |  |  |
| INUIGS |  |  |  |
|        |  |  |  |
|        |  |  |  |
|        |  |  |  |
|        |  |  |  |
|        |  |  |  |
|        |  |  |  |
|        |  |  |  |
|        |  |  |  |
|        |  |  |  |
|        |  |  |  |
|        |  |  |  |
|        |  |  |  |
|        |  |  |  |
|        |  |  |  |
|        |  |  |  |
| Vlatas |  |  |  |
| Votes  |  |  |  |
|        |  |  |  |
|        |  |  |  |
|        |  |  |  |
|        |  |  |  |
|        |  |  |  |
|        |  |  |  |
|        |  |  |  |
|        |  |  |  |
|        |  |  |  |
|        |  |  |  |
|        |  |  |  |
|        |  |  |  |

### Bisection - simplified matlab implementation

```
function x_sol=bisection(f, xn, xp, eps_f, eps_x)
% solving f(x)=0 with bisection method
 xg=(xp+xn)/2; % initial guess
             % initial function evaluation
 fg=f(xg);
 while ( (abs(fg) > eps_f) & (abs(xg-xp)>eps_x) )
   if (fg>0)
     xp=xg;
   else
     xn=xg;
   xg=(xp+xn)/2; % update guess
   fg=f(xg);
                 % update function evaluation
 end
 x_sol=xg; % solution is ready
end
```

Eugeniy Mikhailov (W&M)

Practical Computing

ecture 05 5 / 10

### Bisection - example of use

Let's define simple test function in the file 'function\_to\_solve.m'

```
function ret=function_to_solve(x)
  ret=(x-10)*(x-20)*(x+3);
end
```

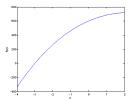

Eugeniy Mikhailov (W&M)

.....

#### Bisection - example of use

Let's define simple test function in the file 'function\_to\_solve.m'

```
function ret=function_to_solve(x)
  ret=(x-10)*(x-20)*(x+3);
end
```

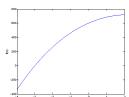

pay attention to the function handle

operator @

eps\_x=1e-8;
eps\_f=1e-6;
x0=bisection(...
@function\_to\_solve,...
-4.1, 2, ...
eps\_f, eps\_x)

Eugeniy Mikhailov (W&M)

Practical Computing

Lecture 05 6

### Bisection - example of use

Let's define simple test function in the file 'function\_to\_solve.m'

```
function ret=function_to_solve(x)
  ret=(x-10)*(x-20)*(x+3);
end
```

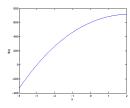

pay attention to the function handle operator @

eps\_x=1e-8;

```
eps_x=1e-o;
eps_f=1e-6;
x0=bisection(...
@function_to_solve,...
-4.1, 2, ...
eps_f, eps_x)
```

x0 = -3.0000

4 D > 4 D > 4 E > 4 E > E + 9 Q

Eugeniy Mikhailov (W&M) Practical Comp

e 05 6 / 1

| Notes |  |
|-------|--|
|       |  |
|       |  |
|       |  |
|       |  |
|       |  |
|       |  |
|       |  |
|       |  |
|       |  |
|       |  |
|       |  |
|       |  |
|       |  |
|       |  |
| Notes |  |
|       |  |
|       |  |
|       |  |
|       |  |
|       |  |
|       |  |
|       |  |
|       |  |
|       |  |
|       |  |
|       |  |
|       |  |
|       |  |
| Notes |  |
|       |  |
|       |  |
|       |  |
|       |  |
|       |  |
|       |  |
|       |  |
|       |  |
|       |  |
|       |  |
|       |  |
|       |  |
|       |  |
|       |  |
| Notes |  |
|       |  |
|       |  |
|       |  |
|       |  |
|       |  |

## Bisection - example of use Notes Let's define simple test function in the file 'function\_to\_solve.m' function ret=function\_to\_solve(x) ret=(x-10)\*(x-20)\*(x+3); pay attention to the function handle operator @ eps\_x=1e-8; eps\_f=1e-6; x0=bisection(... @function\_to\_solve,... -4.1, 2, ... eps\_f, eps\_x) always cross check results x0 = -3.0000>> function\_to\_solve(x0) ans = 3.0631e-07Eugeniy Mikhailov (W&M) Bisection - example of use Notes Let's define simple test function in the file 'function\_to\_solve.m' function ret=function\_to\_solve(x) ret=(x-10)\*(x-20)\*(x+3); end pay attention to the function handle operator @ eps\_x=1e-8; eps\_f=1e-6; x0=bisection(... @function\_to\_solve,... -4.1, 2, ... eps\_f, eps\_x) always cross check results x0 = -3.0000>> function\_to\_solve(x0) ans = 3.0631e-07Eugeniy Mikhailov (W&M) Practical Computing Bisection - example of use Notes Let's define simple test function in the file 'function\_to\_solve.m' function ret=function\_to\_solve(x) ret=(x-10)\*(x-20)\*(x+3); end pay attention to the function handle operator @ eps\_x=1e-8; eps\_f=1e-6; € 20 x0=bisection(... @function\_to\_solve,... -4.1, 2, ... eps\_f, eps\_x) always cross check results x0 = -3.0000>> function\_to\_solve(x0) ans = 3.0631e-07What is missing in the bisection code? Notes

| What is missing in the bisection code?                                                                                                    | Notes |
|----------------------------------------------------------------------------------------------------|-------|
| The simplified bisection code is missing validation of input arguments.                                                                                                    |       |
|                                                                                                    |       |
|                                                                                                    |       |
|                                                                                                    |       |
|                                                                                                    |       |
| Eugenly Mikhailov (W&M)  Practical Computing  Lecture 05 7/10  What is missing in the bisection code?                                                                                                    |       |
| The simplified bisection code is missing validation of input arguments.                                                                                                    | Notes |
| People make mistakes, typos and all sorts of misuse.                                                                                                    |       |
|                                                                                                    |       |
|                                                                                                    |       |
|                                                                                                    |       |
| Eugeniy Mikhailov (W&M)  Practical Computing  Lecture 05 7/10  What is missing in the bisection code?  The simplified bisection code is missing validation of input arguments. People make mistakes, typos and all sorts of misuse. | Notes |
| "If something can go wrong it will"<br>Muphry's Law                                                                                                    |       |
|                                                                                                    |       |
|                                                                                                    |       |
|                                                                                                    |       |
| Eugeniy Mikhailov (W&M)  Practical Computing  Lecture 05 7/10  What is missing in the bisection code?                                                                                                    |       |
| The simplified bisection code is missing validation of input arguments. People make mistakes, typos and all sorts of misuse.                                                                                                    | Notes |
| "If something can go wrong it will"  Muphry's Law                                                                                                    |       |
| Never expect that user will put valid inputs.                                                                                                    |       |
|                                                                                                    |       |
|                                                                                                    |       |

(D) (B) (E) (E) E 99

Eugeniy Mikhailov (W&M)

Practical Computing

Lecture 05 7 / 1

## What is missing in the bisection code?

The simplified bisection code is missing validation of input arguments. People make mistakes, typos and all sorts of misuse.

"If something can go wrong it will"

Muphry's Law

Notes

#### Never expect that user will put valid inputs.

So what should we check for sure

- ② f(xp) > 0

It would be handy to return secondary outputs

- with the value of function at the found solution point
- the number of iterations (good for performance tests)

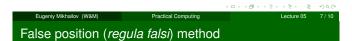

In this method we naively approximate our function as a line.

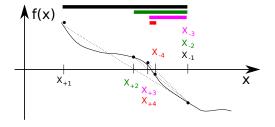

# False position method - pseudo code

- make initial bracket for search  $x_+$  and  $x_-$  such that
  - $f(x_+) > 0$
- $f(x_{-}) < 0$ loop begins
- draw a chord between points  $(x_-, f(x_-))$  and  $(x_+, f(x_+))$
- make new guess value at the point of the chord intersection with the 'x' axis

$$x_g = \frac{x_- f(x_+) - x_+ f(x_-)}{f(x_+) - f(x_-)}$$

- if  $|f(x_g)| \le \varepsilon_f$  or  $|x_+ x_g| \le \varepsilon_x$ stop we found the solution with desired approximation
- ullet otherwise if  $f(x_g) > 0$  then  $x_+ = x_g$  else  $x_- = x_g$
- continue the loop

Note: it looks like bisection except the way of updating  $x_g$ 

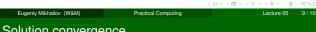

### Solution convergence

We say that algorithm has defined convergence if it is possible to express

$$\lim_{k \to 0} (x_{k+1} - x_0) = c(x_k - x_0)^m$$

Where  $x_0$  is true root of the equation, c is some constant, and m is the order of convergence.

|       | _ |
|-------|---|
|       |   |
|       | — |
|       | — |
|       |   |
|       |   |
| Notes |   |
| Notes |   |
|       |   |
|       |   |
|       | — |
|       |   |
|       |   |
|       |   |
|       |   |
|       |   |
|       |   |
| Notes |   |
|       |   |
|       |   |
|       |   |
|       |   |
|       |   |
|       |   |
|       |   |
|       |   |
|       |   |
| Notes |   |
|       |   |
|       |   |
|       |   |
|       |   |
|       |   |
|       |   |
|       |   |
|       |   |

### Solution convergence

We say that algorithm has defined convergence if it is possible to express

$$\lim_{k \to \infty} (x_{k+1} - x_0) = c(x_k - x_0)^m$$

Where  $x_0$  is true root of the equation, c is some constant, and m is the order of convergence.

The best algorithm have quadratic convergence i.e. m = 2

Notes

## Solution convergence

We say that algorithm has defined convergence if it is possible to express

$$\lim_{k \to \infty} (x_{k+1} - x_0) = c(x_k - x_0)^m$$

Where  $x_0$  is true root of the equation, c is some constant, and m is the order of convergence.

The best algorithm have quadratic convergence i.e. m = 2

- ullet the bisection algorithm has linear rate of convergence (m=1) and c = 1/2
- it is generally impossible to define convergence order for the false position method

## Solution convergence

We say that algorithm has defined convergence if it is possible to express

$$\lim_{k \to \infty} (x_{k+1} - x_0) = c(x_k - x_0)^m$$

Where  $x_0$  is true root of the equation, c is some constant, and m is the order of convergence.

The best algorithm have quadratic convergence i.e. m = 2

- ullet the bisection algorithm has linear rate of convergence (m=1) and c = 1/2
- it is generally impossible to define convergence order for the false position method

Generally the speed of the algorithm is related to its convergence order. How ever other factors may affect the speed.

Practical Computing

| Notes |  |
|-------|--|
| notes |  |
|       |  |
|       |  |
|       |  |
|       |  |
|       |  |
|       |  |
|       |  |
|       |  |
|       |  |
| Notes |  |
|       |  |
|       |  |
|       |  |
|       |  |
|       |  |
|       |  |
|       |  |
|       |  |
|       |  |
|       |  |
| Notes |  |
| Notes |  |
| Notes |  |
| Notes |  |
| Notes |  |
| Notes |  |
| Notes |  |